MD/VR **DÉPARTEMENT** 

DE LA CHARENTE-MARITIME

Arrondissement de ROCHEFORT

> Canton de ROYAN

Commune de ROYAN

Objet

CAREL : tarifs du département informatique applicables au 1er Juillet 1982.

DATE DE CONVOCATION

25 JUIN 1982

DATE D'AFFICHAGE

 $-25 - JUIN - 1982$ 

Nombre de conseillers en exercice 27 ... Nombre de présents....15

Nombre de votants... 19

POUR

CONTRE

ABSTENTION

т

 $\overline{\mathbf{s}}$ 

UNANIMITE

**Extrait du Registre des Délibératie** DU CONSEIL MUNICIPAL CONSEIL ONT, 11 19. JUIL 1982 ROYOUN 101 Nº 52213 c c be a c a la c s c c a  $du$  2-3-1932 L'An mil neuf cent quatre vingt deux 20 heures te. 30 deux juillet le Conseil Municipal, légalement convoqué s'est réuni à la Mairie, en séance publique, sous la présidence de M onsieur LIS, Maire Btaient présents : MM. LIS - FABER - BOUTET - LACHAUD - BOUCHET -BUJARD - DUFOUR Adjoints MM. BOULAN - BROTREAU - BERLAND - COLLE - NAULIN - BOISARD -DUFEIL - PELLETIER formant la majorité des membres en exercice.

> Représentés : MM. TETARD par M. LACHAUD M. MAURELLET par M. DUFEIL M. POUMAILLOUX par M. BOUTET : M. TAP par M. FABER

Absents : MM. PAPEAU - GUICHAOUA - VIAUD - POUGET - MONTRON -CABAL - Melle FOUCHE - Mme TACQUET.

M onsieur PELLETIER

a été élu Secrétaire.

Monsieur le Directeur du CAREL propose la fixation de nouveaux tarifs pour le *flépartement* informatique.

Ces tarifs seraient applicables au ier Juillet 1982.

LE CONSEIL MUNICIPAL

. Vu la proposition de tarifs présentée par M. le Directeur du CAREL.

DECIDE :

. de fixer, comme suit, à compter du 1er Juillet 1982, les tarifs du Département "Informatique" du CAREL :

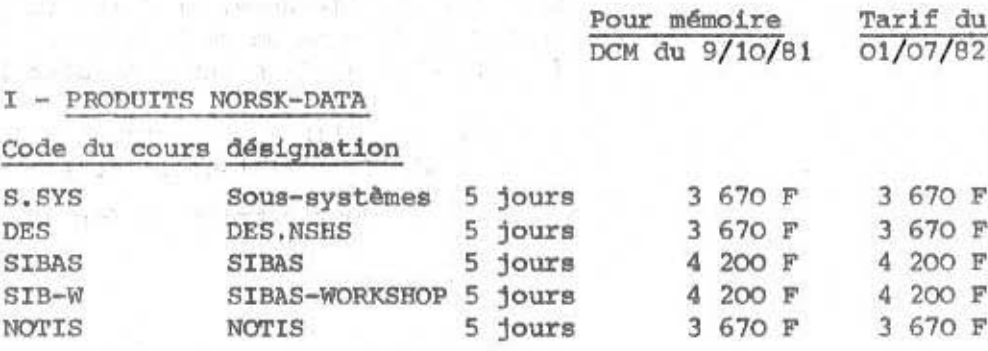

. . . / . . . .

. . . / . . .

II - LANGAGES

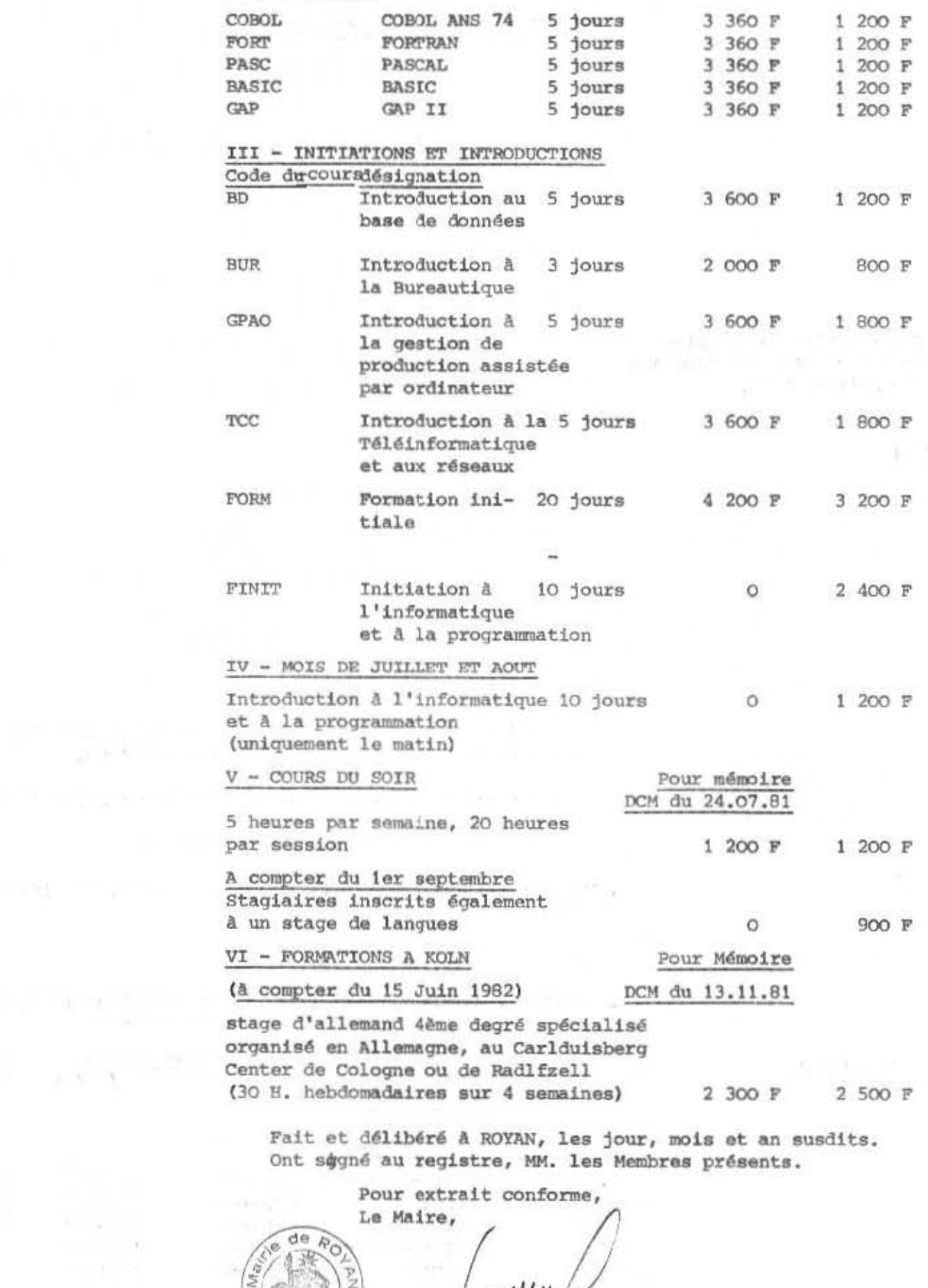

 $\sim 10^{-3}$ 

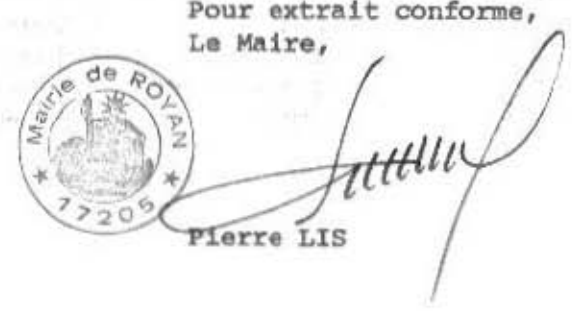

 $\label{eq:1.1} \begin{array}{ccccc} \mathbb{H} & & & & & & \mathbb{H}^1 \\ & & & & & & & \mathbb{H}^1 \times \mathbb{H}^1 \end{array}$ 

maders.